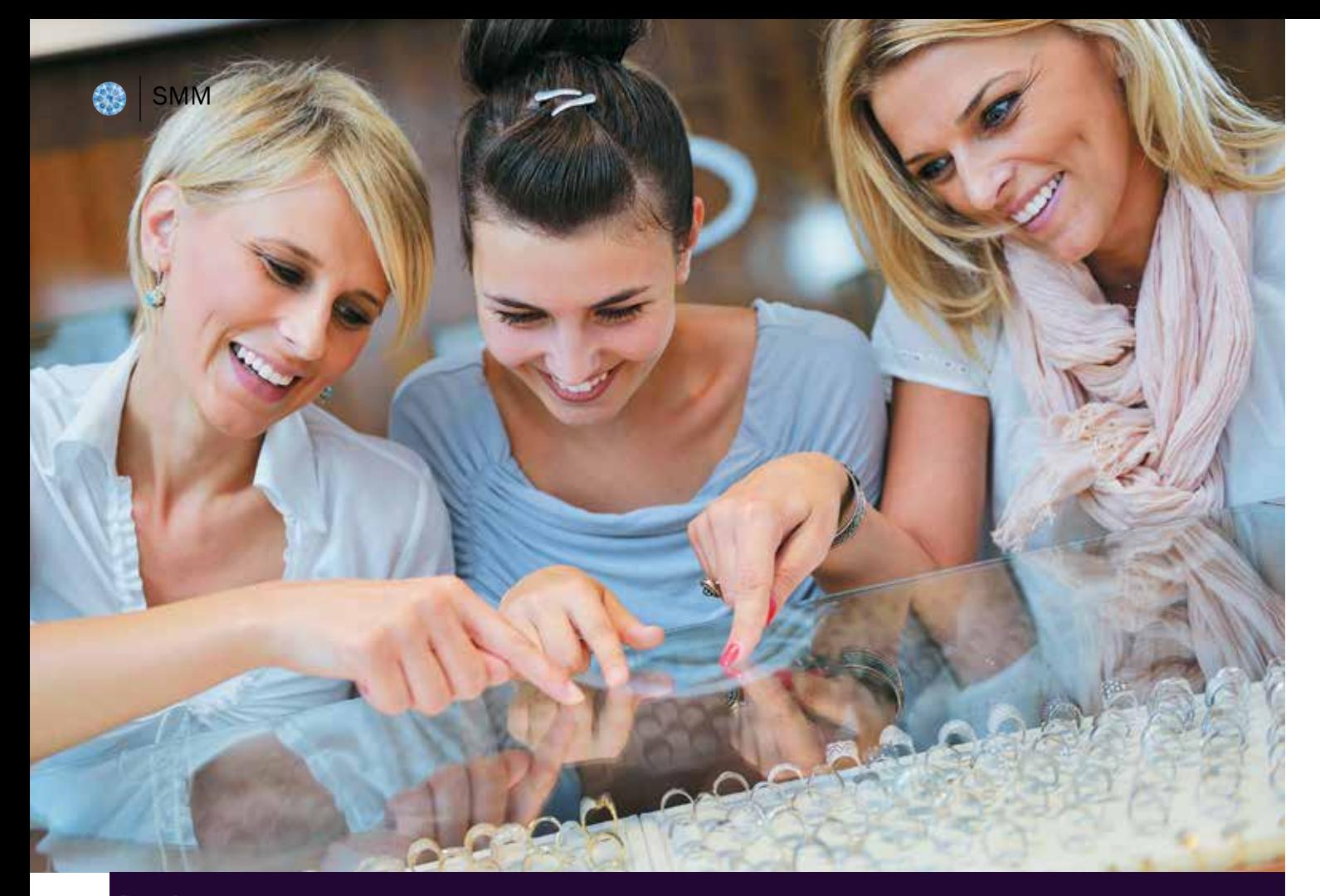

# **Продажи при падении спроса и сжатии рынка**

# **Ювелирные бренды могут выжить за счет диверсификации продукта**

Диверсификация ювелирных изделий по цене, моделям, дизайну и другим факторам позволяет упростить продвижение при помощи таргетированной рекламы в социальных сетях. Эксперты агентства Social Lift подготовили для читателей «Навигатора ювелирной торговли» свежий обзор таргетингов социальных сетей и рекомендации по их использованию.

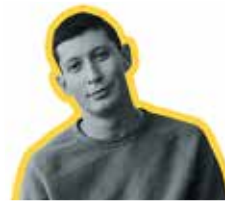

Иван ДРОНОВ, ведущий таргетолог агентства Social Lift

## ВНИМАНИЕ!

## **SMM. НОВЫЙ ЦИКЛ ОБУЧАЮЩИХ СТАТЕЙ**

«НАВИГАТОР ЮВЕЛИРНОЙ ТОРГОВЛИ» ПРОДОЛЖАЕТ ЦИКЛ СТАТЕЙ В РУБРИКЕ SMM:

## «Продвижение ювелирного бизнеса в социальных сетях»

Специально для читателей журнала эксперты агентства Social Lift подготовили новый цикл обучающих статей. В них как обычно будут даны алгоритмы работы и рекомендации по продвижению бизнеса в соцсетях, а также представлены реальные SMM-кейсы из ювелирной отрасли и рынка роскоши.

#### Читайте в этом и последующих номерах «Навигатора ювелирной торговли» и на нашем сайте www.njt.ru:

Маркетинг впечатлений: как при помощи проведения онлайн-квизов увеличить вашу базу контактов и помочь клиентам получить незаменимый пользовательский опыт с прицелом на покупку в скором будущем

Tik Tok как новый канал по созданию коммерческого блога. Новое направление в продвижении – таргетированная реклама в Tik Tok

Продажи при падении спроса и сжатии рынка. Как осуществлять продвижения в условиях кризиса

Работа с отзывами в ювелирной отрасли. Как бренду увеличить позитив и уменьшить негатив в свой адрес

3D-моделирование в ювелирной отрасли

Что действительно важно для вашей ЦА в период кризиса? Выбор каналов продаж, их плюсы и минусы

Пользовательский UGC контент: что это и как его использовать в продвижении

Как выделиться среди конкурентов в период высокого спроса? 15 идей и механик по вовлечению аудитории в дни гендерных праздников

Как отвечать на вопросы клиентов о ювелирных изделиях. Алгоритм и инструменты

Какие фототренды обязательны к использованию для любого ювелирного бренда

Продвижение приложения интернет-магазина

Тактика продвижения: как при помощи взаимоподдерживающих механик снизить стоимость контакта с клиентом

Ювелирный бизнес в соцсетях – работать самостоятельно или с агентством. Плюсы и минусы каждого варианта. Когда стоит выбрать агентство и как правильно выстроить работу с ним, какие ставить KPI и как отслеживать эффективность

#### В рубрике SMM начиная с 2018 года размещены экспертные материалы, которые помогут ювелирной компании независимо от ее профиля успешно продвигаться в социальных сетях.

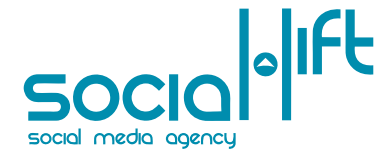

Social Lift (http://sociallift.ru/) – креативное digital-агентство, специализирующееся на продвижении и маркетинге в интернете и социальных медиа. Компания основана в 2012 году в Ульяновске, на данный момент состоит из 6 отделов, в которых работают специалисты различного профиля: аналитики, маркетологи, дизайнеры, проектные менеджеры, PR-специалисты, копирайтеры, контент-менеджеры и специалисты по акциям и активациям. Штат сотрудников – 30 человек. Компания Social Lift входит в ТОП-30 SMM-агентств России 2017 по версии рейтинга Tagline, а также входит в единый рейтинг SMM-агентств RUWARD.

Таргетированная реклама – вид интернет-продвижения, при котором объявления показываются пользователям, которые соответствуют заданным характеристикам.

## Таргетинги ценового сегментирования

Рассмотрим таргетинги, предоставляемые социальными сетями, которые позволяют разграничить пользователей по их покупательской способности.

#### «ВКонтакте»

Реклама во «ВКонтакте» позволяет находить больше клиентов и увеличивать продажи. В социальной сети для продвижения доступны 11 рекламных форматов, множество вариантов таргетингов, в том числе и на подписчиков конкурентов, загрузка базы клиентов, создание похожей аудитории и многое другое, что делает эту площадку одной из основных для продвижения в российском сегменте интернета. Одно из нововведений «ВКонтакте» – продвижение сообщества с мобильного телефона. Также социальная сеть добавила функцию автоматического подбора аудитории, при которой заинтересованные пользователи будут подбираться с помощью алгоритмов сайта. Однако далее мы рассмотрим способы продвижения, при которых будем подбирать и сегментировать аудиторию самостоятельно.

При создании объявления во «ВКонтакте» выбор таргетингов начинается с географии. Единственный вариант ценового сегмен-

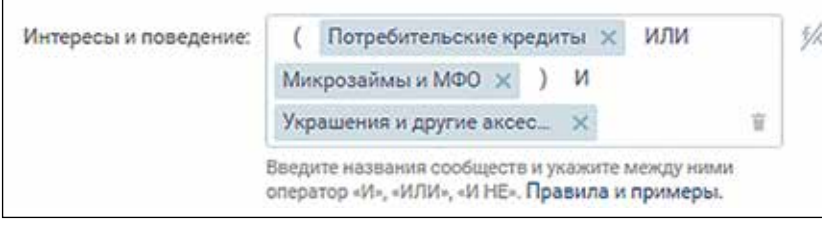

*Рисунок 1*

тирования в географии – точное таргетирование на районы и микрорайоны городов присутствия бренда. Так как в городах есть районы с дорогой застройкой и бюджетной, следовательно, есть смысл таргетировать премиальные ювелирные изделия на районы премиум-класса, а после снятия коронавирусных ограничений к этим районам добавлять дорогие рестораны, магазины люксовых брендов, премиальные фитнес-центры и другие места. Для улучшения показателей эффективнее всего использовать фото запоминающегося места этого района, вашего магазина или достопримечательности, чтобы при виде объявления пользователь отмечал у себя в ленте знакомое место. Таким образом будет повышаться кликабельность объявления.

Следовательно, на районы бюджетной застройки, их магазины, рестораны стоит показывать объявления с более бюджетными украшениями, пересекая такую аудиторию интересом «Украшения и другие аксессуары».

К сожалению, во «ВКонтакте» отсутствуют ключевые интересы, позволяющие сегментировать аудиторию по ее покупательской способности, однако можно выбрать интерес «Потребительские кредиты», пересекая его оператором ИЛИ с интересом «Микрозаймы и МФО», добавив интерес «Украшения и другие аксессуары» с оператором И *(рисунок 1).*

Таким образом мы получим аудиторию, которая менее платежеспособна, но тем не менее интересуется украшениями и берет кредиты на свои потребительские нужды.

Последний способ сегментирования пользователей во «ВКонтакте» по финансовым возможностям – выбор их мобильного устройства. Можно выбрать бюджетные, средние и высокие по цене Android-телефоны, а также различные модели iPhone. Такой таргетинг не гарантирует четкого попадания в аудиторию, которой принадлежит мобильное устройство, так как его могут приобретать при помощи кредита.

#### Mytarget

Социальная сеть «ВКонтакте» предоставляет достаточно узкие возможности сегментирования пользователей по их финансовым возможностям, однако продвижение во «ВКонтакте», а также в социальной сети «Одноклассники» можно осуществлять через платформу Mytarget.

Платформа предоставляет таргетирование по поведенческим и социальным характеристикам, а также по ключевым интересам. Именно в поведенческих и социальных характеристиках мы можем выбрать сегменты, позволяющие нацелиться на аудиторию с необходимым доходом. Так, в пункте «Индивидуальный доход» можно выбрать доход определенного пользователя от «ниже среднего» до «премиум» *(рисунок 2).* В пункте «Уровень дохода семьи» можно выбрать доход от «ниже среднего» до «выше среднего». Если у пользователя в семейном положении указан супруг, то их доход суммируется и выявляется доход семьи.

Эти таргетинги обязательно стоит пересекать ключевыми интересами: «Украшения», «Мода и стиль», «Ювелирные украшения».

Соответственно под каждый уровень дохода стоит создать индивидуальное объявления с определенным ценовым сегментом ювелирного товара, который может заинтересовать пользователя.

Главная фишка Mytarget – возможность таргетирования рекламных объявлений на пользователей по контекстному таргетингу.

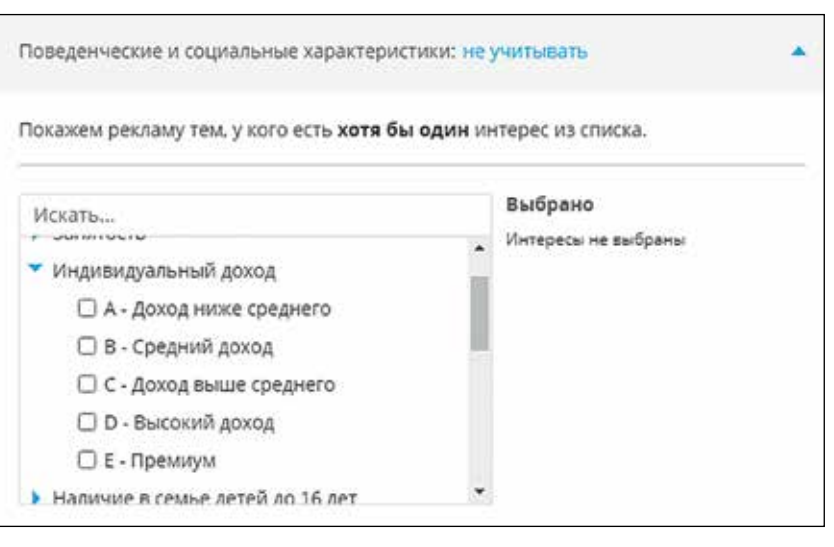

SMM

#### *Рисунок 2*

Контекстный таргетинг помогает показывать пользователям рекламу в соответствии с их поисковыми запросами в интернете *(рисунок 3).*

Также после выбора одной из поведенческих и социальных характеристик мы можем настроить контекстный таргетинг, тем самым подберется аудитория, которая ищет украшения через запросы в поисковой системе, при этом мы сузим ее характеристикой по финансовым возможностям.

Платформа Mytarget предоставляет более точное таргетирование на пользователей с различными финансовыми возможностями,

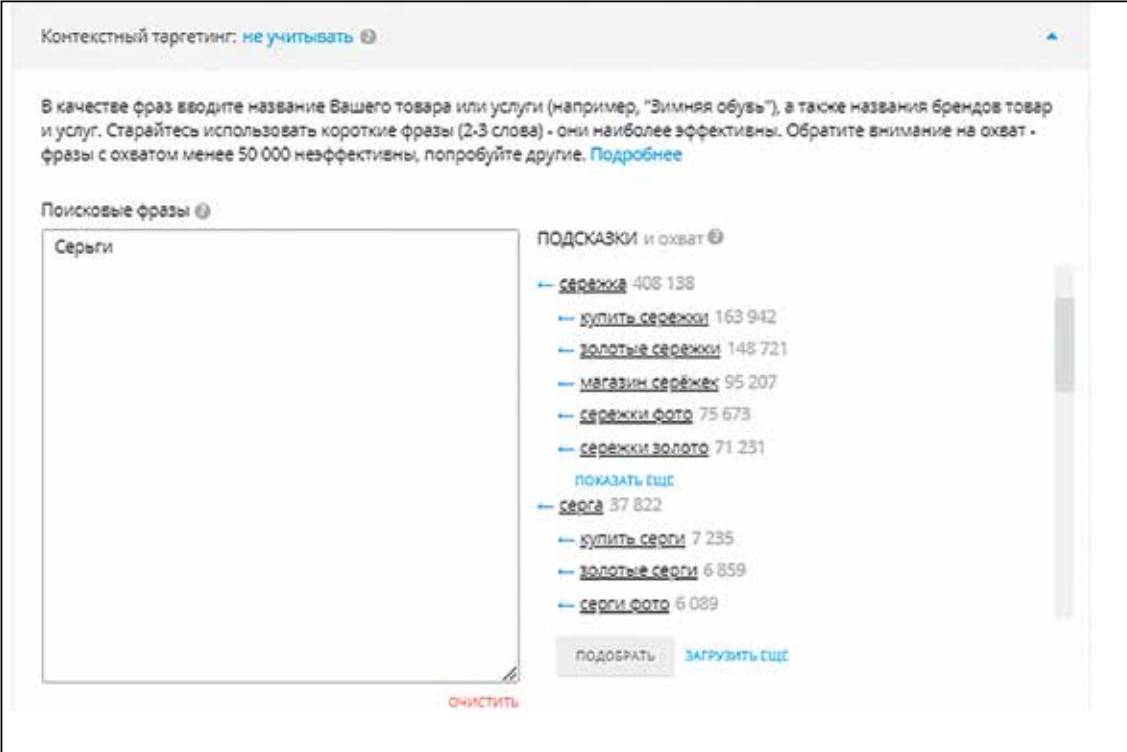

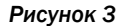

так как можно простыми способами выбрать необходимый сегмент аудитории, который в дальнейшем можно сужать ключевыми интересами либо контекстным таргетингом, что впоследствии положительно скажется на продажах ювелирных изделий.

#### Facebook/Instagram

Продвижение в Facebook и Instagram осуществляется через Ads manager в социальной сети Facebook, где в дальнейшем выбирается платформа продвижения. Это могут быть одновременно две социальные сети либо каждая в отдельности. Также у Instagram есть возможность рекламировать выпущенные посты со смартфона. Главный плюс такого продвижения – простота. Однако если мы хотим точно попасть в целевую аудиторию, сужать ее, использовать больше ключевых интересов, выбирать геолокацию вручную, а также создавать персонализированные объ-

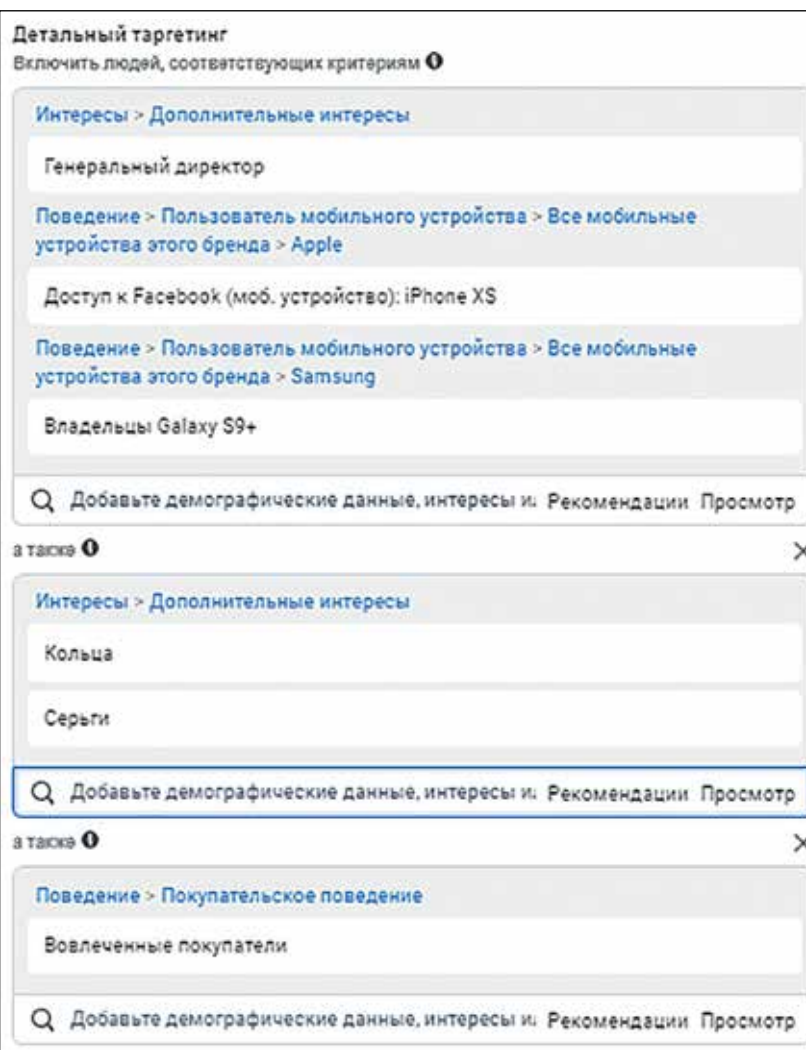

явления без выхода в ленте, стоит осуществлять продвижение только с помощью Ads manager.

Запуск таргетированной рекламы в Facebook и Instagram осуществляется исключительно выбором географии и подбором интересов, которые представлены в огромном количестве.

Сегментировать аудиторию по районам дорогой недвижимости и дорогим заведениям, как было описано в главе о социальной сети «ВКонтакте», также имеет смысл.

К сожалению, прямое сегментирование по интересам, связанным с доходом пользователей, возможно только на аудиторию США, однако можно подобрать интересы, которые позволят выделить пользователей с высоким заработком, например:

- 1) интерес «Часто путешествующие за границу» будет подбирать пользователей, которые регулярно посещают зарубежные страны, что может говорить о их высоких финансовых возможностях;
- 2) интерес «Генеральный директор», «Владелец бизнеса», «Финансовый директор», «Основатель» и другие нацелены на пользователей, чей доход позволяет приобретать продукцию более высокого ценового сегмента;
- 3) интересы, связанные с использованием определенных мобильных устройств («Владельцы iPhone 11», «Владельцы Samsung S9» и другие). Такой интерес сродни таргетингу во «ВКонтакте», так как мы таргетируемся на пользователей, которые владеют телефоном из дорогой линейки.

Интересы, которые отражают возможную финансовую состоятельность пользователей, необходимо сужать ключевыми интересами, которые непосредственно соответствуют рекламируемому товару, например «Серьги» или «Кольца» *(рисунок 4).* Вдобавок к этому есть возможность сузить аудиторию интересом «Вовлеченные покупатели», тогда рекламные объявления будут показаны пользователям, которые в течение недели нажали на кнопку «В магазин» при просмотре рекла-**Рисунок 4** мы в Facebook или Instagram.

### Продвижение на действующих клиентов

Один из наиболее эффективных инструментов продвижения – ретаргетинг. Это механизм, при помощи которого рекламные объявления показывают тем пользователям, которые уже знакомы с вашим продуктом. В процессе вашей деятельности вы общаетесь со своими клиентами, они оставляют вам свои телефонные номера, e-mail-адреса, которые вы в дальнейшем можете выгодно использовать для себя, загрузив эти данные в рекламный кабинет. При общении с клиентом во «ВКонтакте» или в «Одноклассниках» вы можете сохранять ID пользователя, который в дальнейшем можно добавить к аудитории ретаргетинга, и ваш потенциальный клиент увидит рекламное объявление.

Рассмотрим ретаргетинг во всех основных социальных сетях, его возможности и способы загрузки данных клиентов.

#### «ВКонтакте»

В рекламном кабинете во вкладке «Ретаргетинг» есть возможность создать аудиторию, которая может быть собрана при помощи установленного пикселя на сайте, загруженного списка, который может содержать номера телефонов, e-mail-адреса или ID пользователей, которые приобретали ваши ювелирные изделия, оставляли свои данные в лид-формах, в процессе общения. Все эти данные можно загрузить, создав файл в формате CSV или TXT *(рисунок 5)*. Также есть возможность собирать пользователей, которые отсканировали ваш QR-код камерой «ВКонтакте». Данный код можно размещать в точках офлайн-продаж, на визитках и в других доступных для этого местах, собирая тем самым лояльную, позитивно настроенную к вашему бренду аудиторию.

При грамотном использовании ретаргетинга можно значительно увеличить конверсию рекламных объявлений, при помощи пикселя можно показывать объявления пользователям, которые посещали определенные страницы на сайте. Пользователям, которые просмотрели страницу с кольцами, можно показывать объявления в формате «Карусель» с теми же кольцами, «догоняя» их в социальных сетях, повышая тем самым продажи ювелирных изделий.

#### Mytarget

В платформе Mytarget, перейдя во вкладку «Аудитории», а затем выбрав «Списки пользователей» *(рисунок 6),* мы попадаем в меню, где можем загрузить аудитории в формате TXT. Это могут быть как список телефонных номеров, e-mail, ID пользователей «ВКонтакте», «Одноклассников» или «Моего мира». Однако в продвижении на этой платформе не все так просто: для загрузки нужно использовать в отдельности каждый список, вдобавок к этому минимальное количество строк должно быть 2000, то есть для запуска рекламы на аудиторию действующих клиентов мы должны собрать 2000 телефонных номеров или e-mail покупателей ювелирных изделий. При этом не каждый номер пользователя может быть зарегистрирован в социальной сети, либо он попросту не активен в социальных сетях на данный момент, что также осложняет продвижение через Mytarget*.*

Для продвижения в социальной сети «Одноклассники» на действующих клиентов оптимальным выглядит сбор ID адресов покупателей ювелирных изделий, где аналогично нужно собрать 2000 строк. Однако эти адреса на 100% будут действующими, нежели телефоны или e-mail.

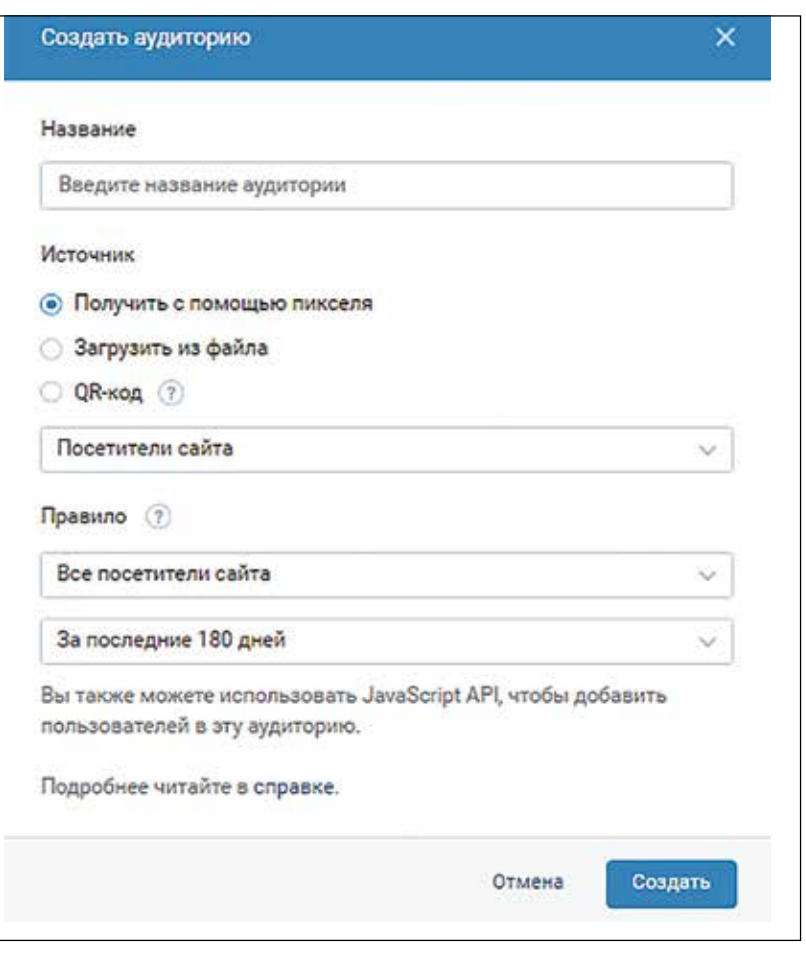

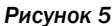

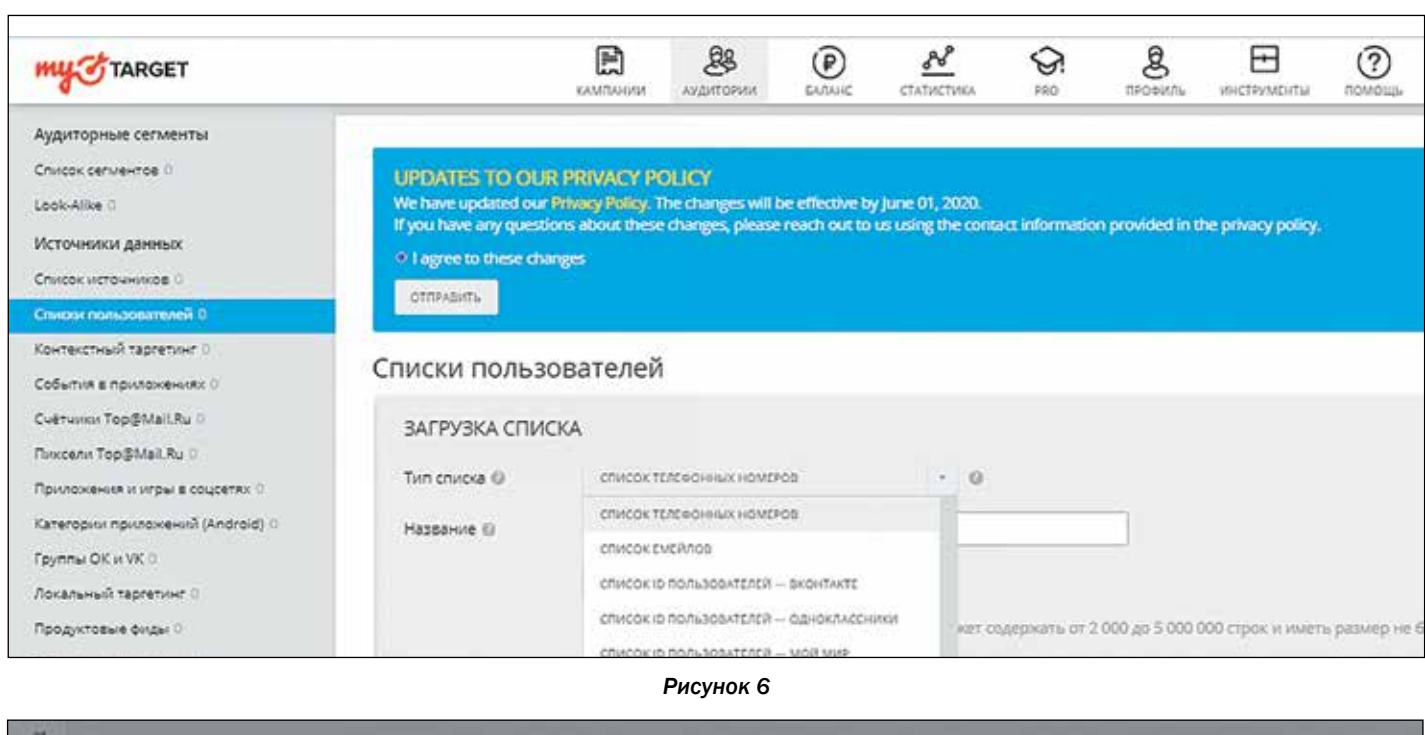

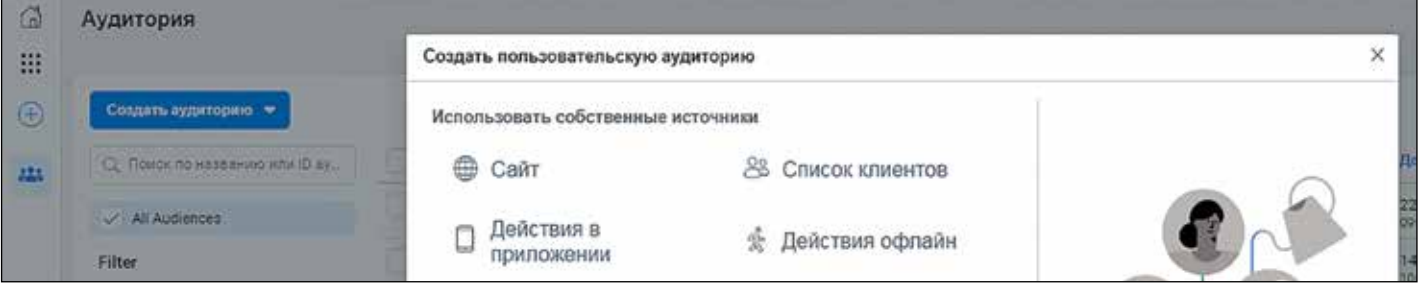

*Рисунок 7*

#### Facebook/Instagram

В Ads manager также присутствует возможность загрузки собственной аудитории или сбора аудитории при помощи пикселя Facebook, который можно установить на сайте *(рисунок 7).*

При создании пользовательской аудитории, как и в других социальных сетях, можно выбрать пиксель Facebook, который заранее был установлен на сайте, и начать собирать аудиторию, которая посещала ваш сайт или определенные страницы сайта. Можно создавать различные аудитории – отдельно аудиторию, которая посещала страницу с серьгами, отдельно с обручальными кольцами и т.д. А в дальнейшем можно уже создавать персонализированные рекламные объявления под каждый сегмент заинтересованной целевой аудитории.

Загружая список клиентов, можно пренебрегать разделением на телефоны или e-mail и загружать все в один файл в формате CSV или TXT, так как Facebook сам определит пользователя и добавит его в

список клиентов, чтобы вы смогли осуществлять продвижение рекламы.

### Выводы

В современных условиях, когда наблюдается падение доходов граждан, когда в значительной степени страдает средний класс, который обеспечивает основной спрос на продукты не первой необходимости, важно найти платежеспособную аудиторию или аудиторию, которая увидит рекламное объявление с товаром по приемлемой для нее цене.

Именно эту цель позволяет достичь таргетированная реклама при помощи таргетингов, направленных на сегментацию пользователей социальных сетей по их финансовому благополучию, что непременно должно сказаться на продажах ювелирных изделий. Вдобавок можно будет «подогреть» аудиторию, которая перешла на сайт, но не приобрела товар, при помощи ретаргетинга. Или в условиях ожесточенной конкуренции сохранить действующих клиентов, информируя их о новых продуктах или акциях.

SMM